## **Basic Concepts**

We recommend you to get acquainted with a few important concepts to help shorten the learning curve.

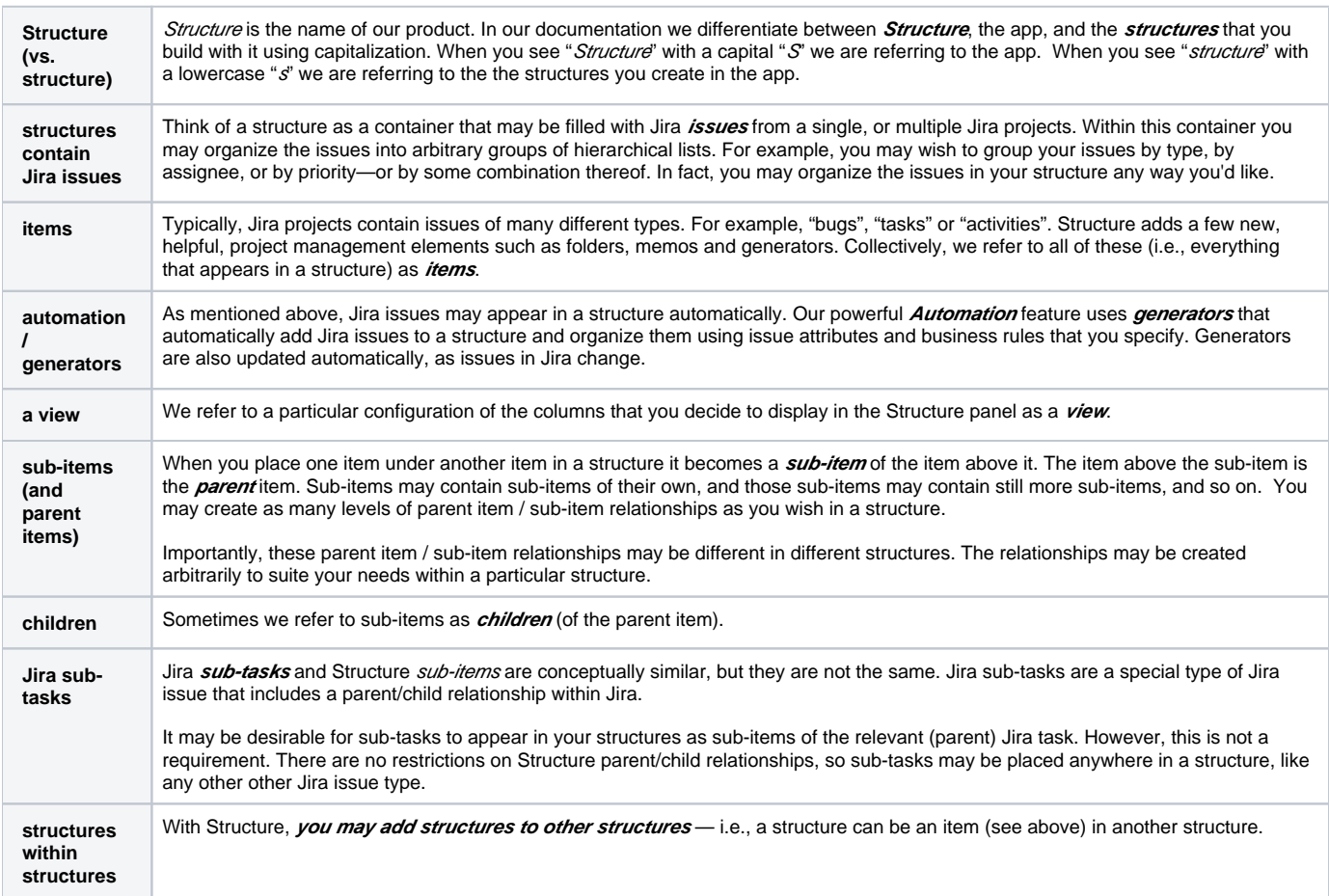